возможности использования рибозимов в лечении таких заболеваний как ВИЧ и онкология. О применении рибозимов для восстановления генетической информации на уровне молекулы РНК рассказывается в разделе «Репарация мутантных РНК с помощью рибозимов осуществляющих транс-сплайсинг».

#### ЛИТЕРАТУРА

1. Георгиев, Г.П. Гены высших организмов и их экспрессия / Г.П. Георгиев. – М.: Наука, 1989. – 254 с.

2. Молекулярная биология: Структура и биосинтез нуклеиновых кислот / А.С. Спирина [и др.]; под общ.ред. А.С. Спирина. – М.: Высшая школа, 1990. – 352 с.

3. Патрушев, Л.И. Биосинтез белка в искусственных генетических системах / Л.И. Патрушев. – М.: Наука, 1995. – 478 с.

4. Свердлов, Е.Д. Очерки современной молекулярной генетики по курсу лекций для студентов биологического факультета МГУ / Е.Д. Свердлов. – М.: МГУ, 1995 – 17 с.

5. Воробьева, M.A. Бинарные рибозимы «головка молотка» / М.А. Воробьева, Н.A. Ковалев, М.А. Зенкова, А.Г. Веньяминова, В.В. Власов // Информ. вестник ВОГиС. –  $2006. - N<sub>2</sub> 2. - C.32-33.$ 

6. Коничев, А.С., Молекулярная биология: Учеб.для студ. пед. Вузов / А.С. Коничев, Г.А. Севастьянова. – М.: Издательский центр «Академия», 2003. – 400 с.

7. Спирин, А.С. Мир РНК и его эволюция Молекулярная биология / А.С. Спирин // Вестник РАН. – 2005. – № 4. – С. 55-56.

8. Резяпкин, В. И. Посттрансляцинная модификация белка. Часть 1/ В.И. Резяпкин, П.Е. Анисько // Журнал биология и химия. – 2015. – №4. – С.56-68

9. Резяпкин, В. И. Посттрансляцинная модификация белка. Часть 2/ В.И. Резяпкин, П.Е. Анисько // Журнал биология и химия. – 2015. – №5. – С.58-66

10. Биохимия. Краткий курс с упражнениями и задачами / под ред. Е. С. Северина, А. Я. Николаева. – М. :Гэотар-Мед, 2001. – 448 с.

#### УДК 378.4:004

#### **РЕАЛИЗАЦИЯ ФИЗИЧЕСКОГО ПРАКТИКУМА В МЕДИЦИНСКОМ ВУЗЕ ПОСРЕДСТВОМ ЭЛЕКТРОННОГО КОНТЕНТА**

# **В.Н. Хильманович<sup>1</sup> , Н.Н. Бич<sup>2</sup>**

 $1$ )УО « Гродненский государственный медицинский университет» (Республика Беларусь, 230009,г. Гродно, ул. М. Горького, 80; e-mail: valentina-gr@yandex.ru) разделе «Фенарация мутантных РНК с помогныю рибозимов<br>
осущественномодим транс-есный бинт<br>
2-1. Георгию, Г.П. Гевы высшел организм и женересны / Г.П. Георгию, Р.<br>
1. Георгию, Г.П. Гевы высшел с структура и бисситет вукле

<sup>2)</sup>УО «Гродненский государственный университет им. Я. Купалы» (Республика Беларусь, 230013, г. Гродно, БЛК-5,

e-mail: Nadaliya@mail.ru)

Аннотация. Рассматривается пример применения лабораторной работы по обработке цифровых медицинских изображений в рамках физического практикума для студентов медицинских вузов.

Ключевые слова: цифровые медицинские изображения, программный продукт, обработка изображений.

### **THE IMPLEMENTATION OF THE PHYSICS LABORATORY IN A MEDICAL UNIVERSITY BY ELECTRONIC CONTENT V.N. Khilmanovich<sup>1</sup> , N.N. Bich<sup>2</sup>**

<sup>1)</sup>EI «Grodno State Medical University» (Republic of Belarus, 230009, Grodno, 80Gorkogo st.; e-mail: valentina-gr@yandex.ru)

<sup>2)</sup>EI «Yanka Kupala State University of Grodno» (Republic of Belarus, 230013, Grodno, 5 BLK st.; e-mail: Nadaliya@mail.ru)

Summary. An example of application of laboratory work on processing of digital medical images is considered within the physical workshops for medical students.

Key words: digital medical images, software product, image processing.

Практикум по медицинской и биологической физике в медицинском вузе как практикум точной науки блока естественных дисциплин призван формировать у студентов логическое и теоретическое мышление, вырабатывать аккуратность и терпение в выполнении измерений,способствовать логичности выводов и адекватно оценивать результаты экспериментов. Обучение в физическом практикуме должно быть ориентировано на применение полученных знаний, как на последующих курсах, так и в практической работе будущего врача.

Одной из неотъемлемых составляющих медицинской практики сегодня являетсянабор диагностических методов, базирующихся на современных технологиях.Современные методы медицинской диагностики и биомедицинских исследований, основанные на использовании таких электронно-вычислительных средств, как микроскопы, рентгено- и термографические аппараты, томографы и многое другое, дают возможность получить полную информацию о строении и изменении различных органов и тканей организма человека. Однако задача обработки таких цифровых изображений начинает решаться будущим специалистом только во время прохождения практики или сразу на рабочем месте. Основные трудности состоят еще и в том, что структура исследуемых объектов на медицинских изображениях является сложной, неоднородной и требует от специалистов владения определенным практическим опытом. V.N. Khilmanovich<sup>1</sup>, N.N. Hich<sup>3</sup><br><sup>151</sup> (Modom State Medial University» (Republic of Belarus, 230009,<br>Grodno, 80Gordogo st.; e-mail: valentina-gr@yandex.m)<br>
TET e Yanka Kupati State University of Grodno (Republic of Belar

С целью создания практикоориентированного обучения мы решили уже на первом курсе посредством электронного контента формировать у будущих врачей умения и навыки в работе с цифровыми

мелицинскими изображениями. Лля этого нами был разработан программный продукт, который нашел свое применение в виде лабораторной работы, которая с этого учебного года внедрена в учебный процесс для студентов 1 курса медико-диагностического факультета. Программа написана с помощью библиотеки OpenCV, среды программирования Delphi 7, языка программирования Pascal и системы управления базами ланных MvSOL. Основная нель лабораторной работы научить студентов работать с цифровыми медицинскими изображениями, различать норму и патологию и простейших параметров проводить вычисление изображения. Продемонстрируем результаты работы на примере.

В качестве изображения рассмотрим снимок извитого семенного канальца. Все необходимое для нашей разработки имеется в библиотеке открытого компьютерного зрения - OpenCV. Импортируем из библиотек необходимые нам файлы. Грузим классификатор (в виде программного кода). Считываем видеопоток (в виде программного кода). Детектируем объект (программно), отрисовываем контур объекта (программно). Выводимизображение с детектированным объектом на нем. Далее идет обрезка детектированного объекта и загрузка изображения. После запуска программы на мониторе появляется меню с пользовательским интерфейсом. По умолчанию запускается процесс детектирования объекта изображения  $\mathbf{c}$ выделениеминтересующей области прямоугольником (рисунок 1). Теперь вернемся к интерфейсу. У нас имеется клавиша «сохранить клетку», при ее однократном нажатии интересующая нас областьбудет обрезаться, получать имя и сохраняться по пути, определенном в исходном коде приложения (рисунок 2). Сохраненные нами изображения подгружаются из выбранного нами места, происходит обучение. Результатом обучения является сопоставление обучающего изображения с детектируемым элементом в цифровом потоке.

Таким образом, нами решен следующий объем задач:

1) исследованы основные методы детектирования и распознавания объектов изображения, указаны их основные достоинства И недостатки;

2) с использованием библиотеки машинного зрения OpenCV и среды программирования Delphi 7 разработано экспериментальное программное обеспечение по детектированию и распознаванию клетки на изображении, реализованное в виде лабораторной работы для студентов медико-диагностического факультета;

3) создана база данных для хранения и накопления обработанной информации.

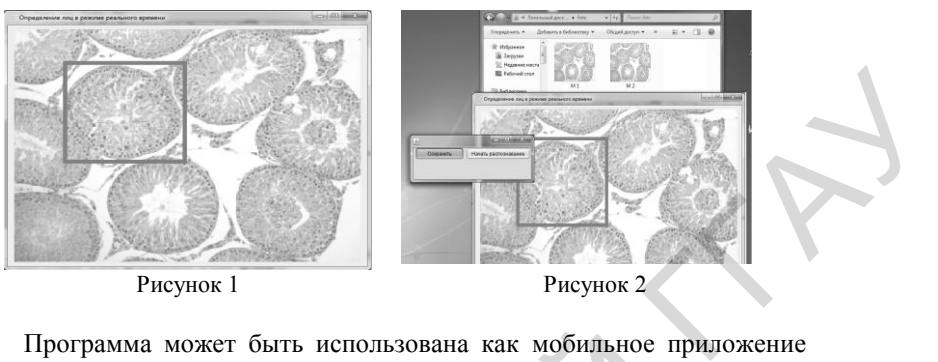

Программа может быть использована как мобильное приложение для первичной диагностики патологий биотканей. Внедрение ее в учебный процесс дает возможность приобретения умений и навыков работы студентов с биомедицинскими изображениями, улучшения выполнения диагностических экспериментов и интерпретации результатов проверки корректности и эффективности принятых медицинских заключений. Программа может быть использована как мобильное<br>пля первичной диагностики патологий биотканей. Виелучебный происс дает возможность пробретения умений,<br>работы студентов с биомедицинскими изобретения ми<br>перзультатов провер

#### ЛИТЕРАТУРА

1. Уэбб, С. Физика визуализации изображений в медицине: в 2-х томах / С. Уэбб. – М. : Мир, 1991. – 486 с.

#### УДК378.147

# **РАЗРАБОТКА ЭЛЕКТРОННОГО КУРСА ПО МАТЕМАТИЧЕСКИМ ДИСЦИПЛИНАМ С ПРИМЕНЕНИЕМ ОБУЧАЮЩИХ ТРЕНАЖЕРОВ**

# **Ю.В. Шабля, Д.В. Кручинин**

Томский государственный университет систем управления и радиоэлектроники (Российская Федерация, 634050, г. Томск, пр. Ленина, 40; e-mail: syv@keva.tusur.ru)

Аннотация. В данной работе представлены идея и опыт апробации организации обучения по математическим дисциплинам через электронный курс с применением обучающих тренажеров по решению практических задач, которые могут быть разработаны с помощью системы STACK для системы управления обучением Moodle.

Ключевые слова: электронное обучение, обучающий тренажер, STACK, LMSMoodle.